## **Recording, Booking and Evaluation**

The core functions of the **Project Time Management** module are the extensive options for recording and evaluating your project times.

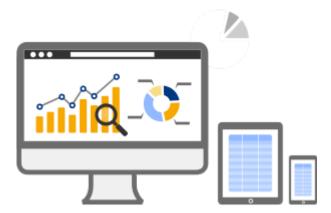

There are the following options for recording project times:

- Live booking of project time via the "Stopwatch" function
  - <sup>1</sup> Booking of project times in the moment they actually occur, selection of project and activities and recording with the Start/Stop-Button
- Recording of project times in retrospect
  - <sup>2</sup>via the booking mask with selection of date, start and end time as well as project and activity data

In addition, recorded project times can be **evaluated and displayed** via a custom **configurable action**. For project time evaluations, there are numerous **filter and display options**.

- Evaluate Recorded Project Time
- configure your Project Time Evaluation
- 1. /daisy/webdesk-manual-en/g3/5754-dsy/8028-dsy/5757-dsy.html
- 2. /daisy/webdesk-manual-en/g3/5754-dsy/8028-dsy/5756-dsy.html